## 《自动生产线安装与调试》教师工作页(教案)

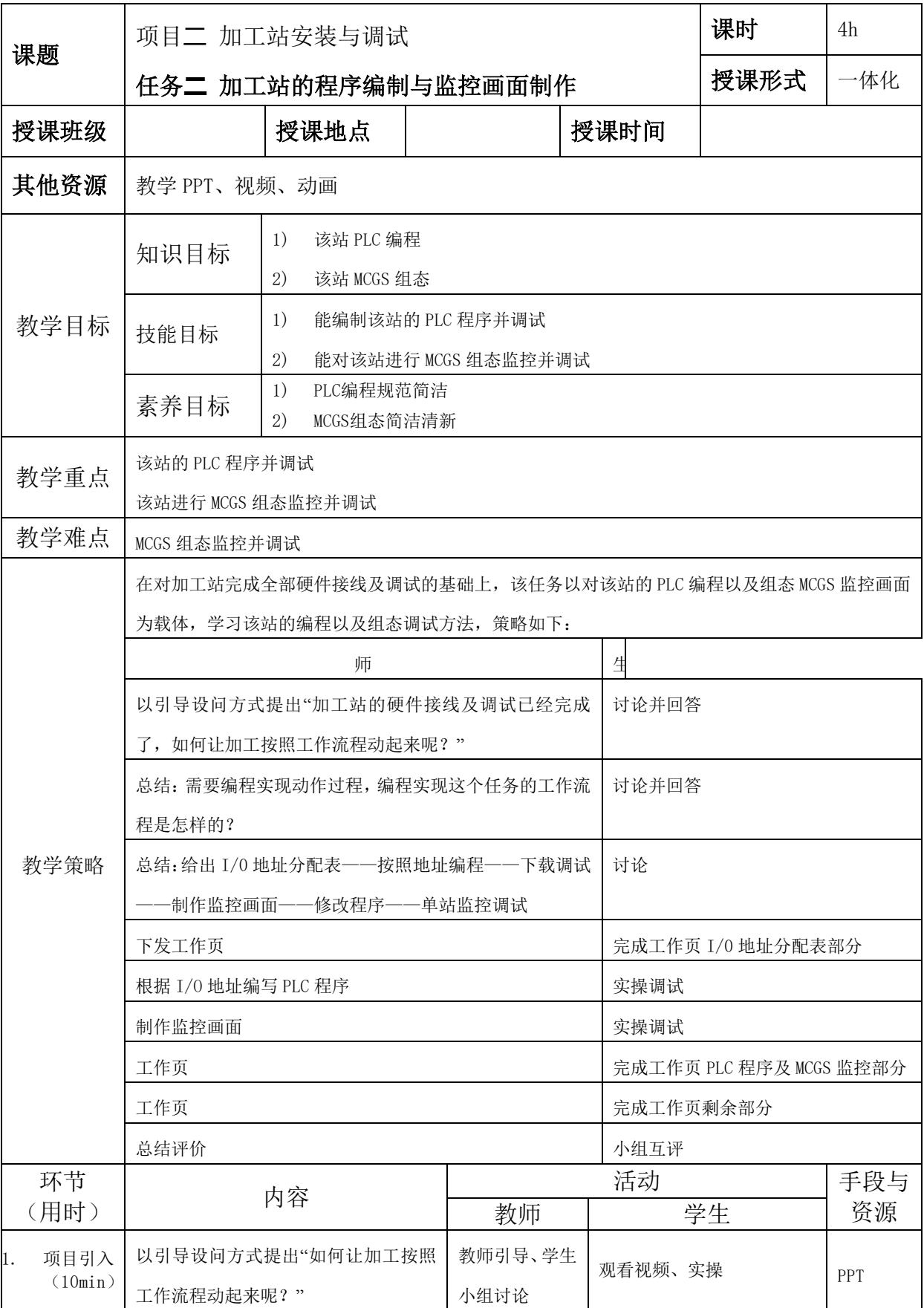

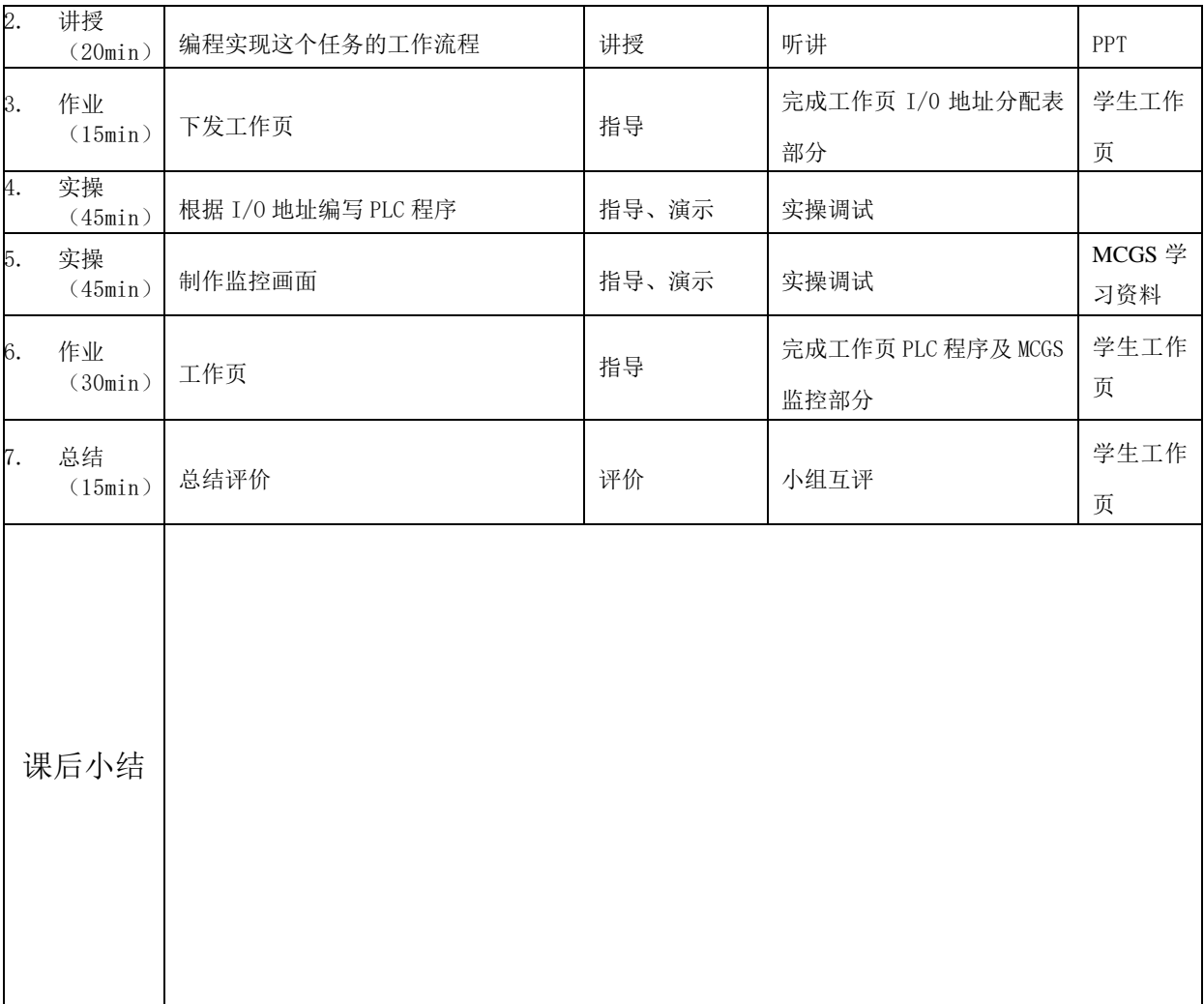